# Package 'pram'

October 14, 2021

Title Pooling RNA-seq datasets for assembling transcript models

Version 1.8.0

Description Publicly available RNA-seq data is routinely used for retrospective analysis to elucidate new biology. Novel transcript discovery enabled by large collections of RNA-seq datasets has emerged as one of such analysis. To increase the power of transcript discovery from large collections of RNA-seq datasets, we developed a new R package named Pooling RNA-seq and Assembling Models (PRAM), which builds transcript models in intergenic regions from pooled RNA-seq datasets. This package includes functions for defining intergenic regions, extracting and pooling related RNA-seq alignments, predicting, selected, and evaluating transcript models.

License GPL  $(>= 3)$ 

Encoding UTF-8

LazyData true

URL <https://github.com/pliu55/pram>

#### BugReports <https://github.com/pliu55/pram/issues>

Depends  $R$  ( $> = 3.6$ )

Imports methods, BiocParallel, tools, utils, data.table (>= 1.11.8), GenomicAlignments ( $>= 1.16.0$ ), rtracklayer ( $>= 1.40.6$ ), BiocGenerics ( $> = 0.26.0$ ), GenomeInfoDb ( $> = 1.16.0$ ), GenomicRanges (>= 1.32.0), IRanges (>= 2.14.12), Rsamtools (>= 1.32.3), S4Vectors (>= 0.18.3)

```
RoxygenNote 6.1.0
```
Suggests testthat, BiocStyle, knitr, rmarkdown

Collate 'Param.R' 'Transcript.R' 'buildModel.R' 'defIgRanges.R' 'evalModel.R' 'prepIgBam.R' 'runPRAM.R' 'selModel.R' 'util.R'

VignetteBuilder knitr

biocViews Software, Technology, Sequencing, RNASeq, BiologicalQuestion, GenePrediction, GenomeAnnotation, ResearchField, Transcriptomics

SystemsRequirements buildModel() and runPRAM() functions require external software Cufflinks, StringTie, and/or TACO. For details, please see the 'Required external software' section in vignette's 'Building transcript models: buildModel()'.

git\_url https://git.bioconductor.org/packages/pram

git\_branch RELEASE\_3\_13

git\_last\_commit 3e967c2

git\_last\_commit\_date 2021-05-19

Date/Publication 2021-10-14

Author Peng Liu [aut, cre], Colin N. Dewey [aut], Sündüz Keleş [aut]

Maintainer Peng Liu <pliu55.wisc@gmail.com>

# R topics documented:

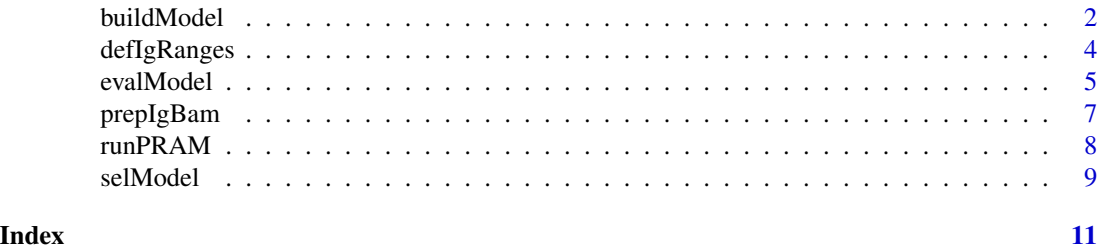

buildModel *Build transcript models from aligned RNA-seq data*

#### Description

Build transcript models from aligned RNA-seq data

#### Usage

```
buildModel(in_bamv, out_gtf, method = "plcf", nthreads = 1,
    tmpdir = NULL, keep_tmpdir = FALSE, cufflinks = "",
   stringtie = "", taco = "", cufflinks_ref_fa = "")
```
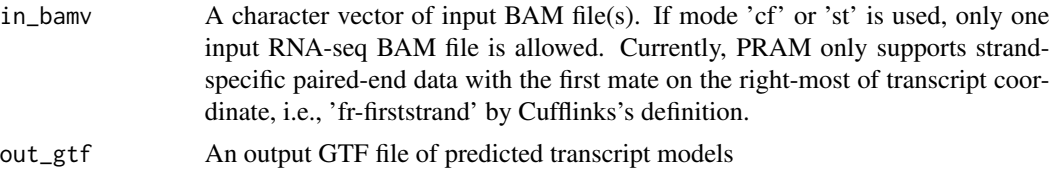

<span id="page-1-0"></span>

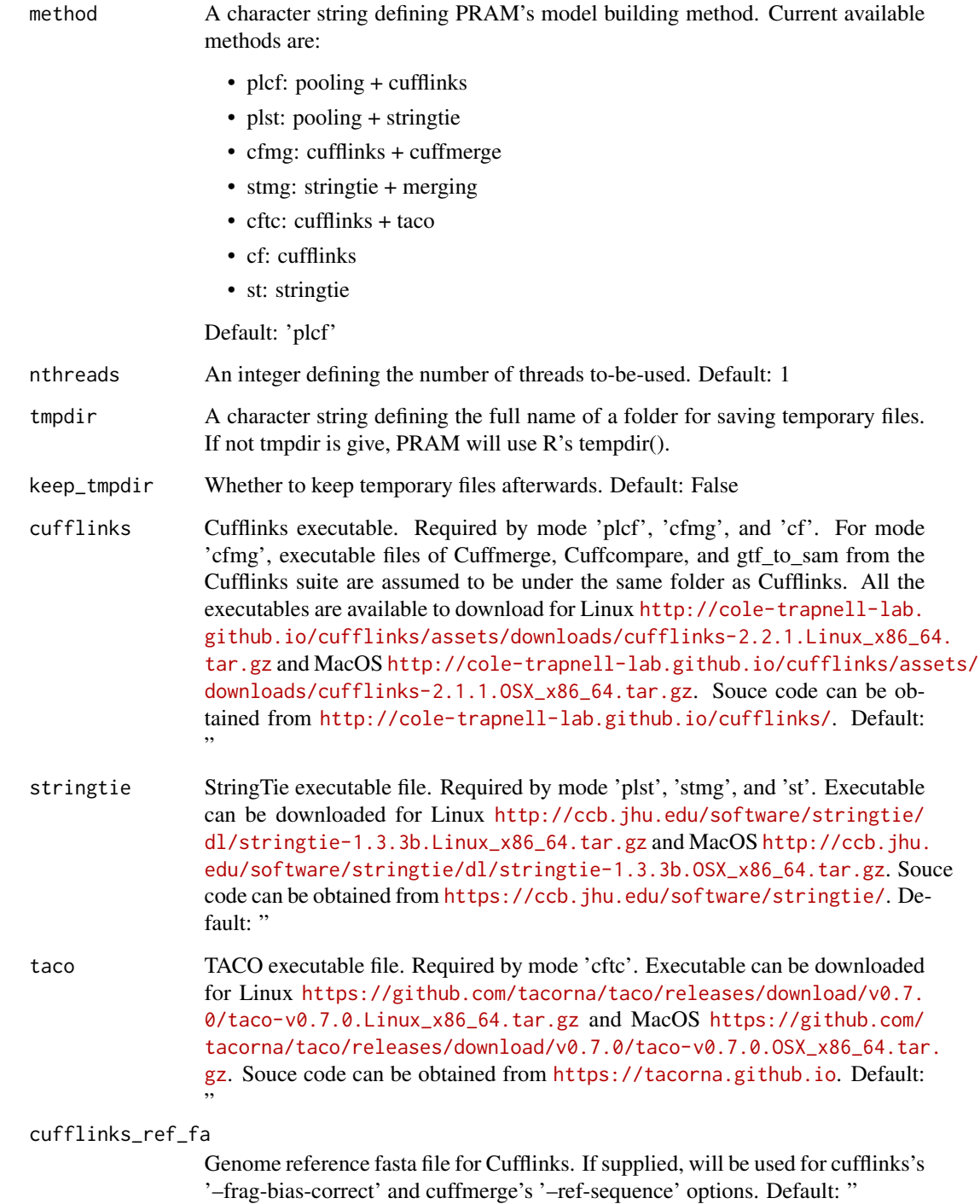

# Value

None

### Examples

```
fbams = c( system.file('extdata/bam/CMPRep1.sortedByCoord.clean.bam',
                       package='pram'),
           system.file('extdata/bam/CMPRep2.sortedByCoord.clean.bam',
                       package='pram') )
foutgtf = tempfile(fileext='.gtf')
## assuming the stringtie binary is in folder /usr/local/stringtie-1.3.3/
## you can run buildModel() by the following example
##
# buildModel(fbams, foutgtf, method='plst',
# stringtie='/usr/local/stringtie-1.3.3/stringtie')
```
defIgRanges *Define intergenic genomic regions*

#### Description

Define intergenic genomic regions

#### Usage

```
defIgRanges(in_gtf, chromgrs, genome = NULL, fchromsize = NULL,
   radius = 10000, feat = "exon", chroms = NULL)
```
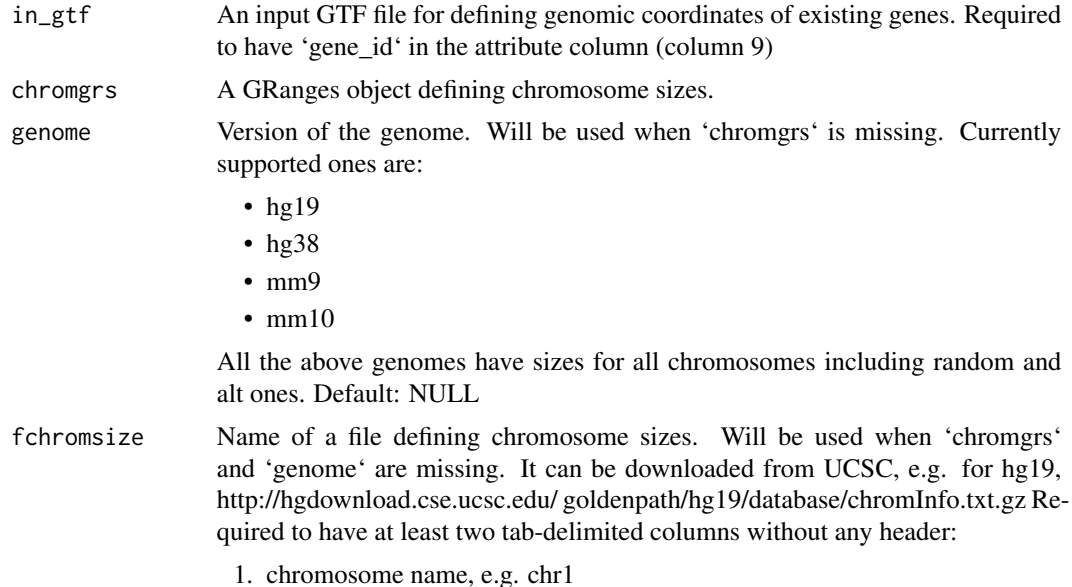

<span id="page-3-0"></span>

#### <span id="page-4-0"></span>evalModel 55

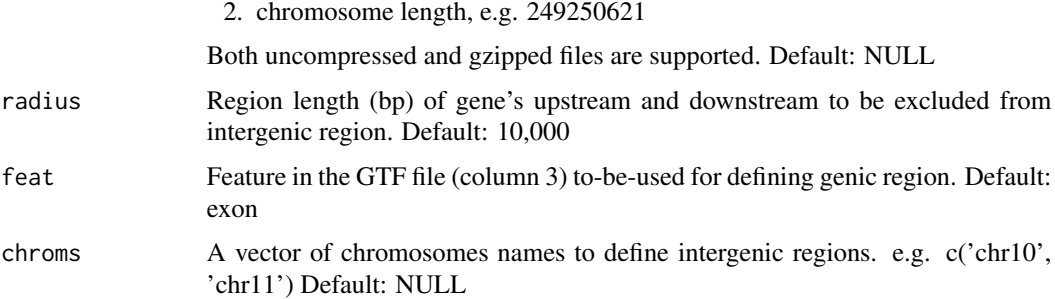

#### Value

a GRanges object of intergenic regions

#### Examples

```
fgtf = system.file('extdata/gtf/defIgRanges_in.gtf', package='pram')
```

```
defIgRanges(fgtf, genome='hg38')
```
evalModel *Evaluate transcript model*

#### Description

Evaluate trascript model's precision and recall on exon nucleotides, splice junctions, and splice patterns by comparing them to transcript targets

#### Usage

evalModel(model\_exons, target\_exons)

## S4 method for signature 'GRanges, GRanges' evalModel(model\_exons, target\_exons)

## S4 method for signature 'character, character' evalModel(model\_exons, target\_exons)

## S4 method for signature 'data.table,data.table' evalModel(model\_exons, target\_exons)

```
## S4 method for signature 'character, data.table'
evalModel(model_exons, target_exons)
```
6 evalModel

#### **Arguments**

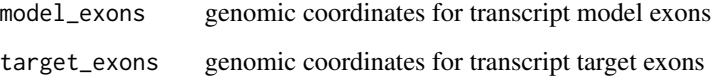

#### Value

a data table of precision, recall, number of true positive, false negative, false positive for all three evaluated features

#### Methods (by class)

- model\_exons = GRanges,target\_exons = GRanges: Both model\_exons and target\_exons are GRanges objects to define genomic coordinates of exons. Required to have a meta-data column named 'trid' to define each exon's transcript ID.
- model\_exons = character, target\_exons = character: Both model\_exons and target\_exons are GTF files with full names. Each GTF file is required to have a 'transcript\_id' tag in column 9.
- model\_exons = data.table,target\_exons = data.table: Both model\_exons and target\_exons are data.table objects to define exon genomic coordinatess. Required to have the following columns:
	- chrom: exon's chromosome, e.g. 'chr8'
	- start: exon's start position
	- end: exon's end position
	- strand: exon's strand, '+' or '-'
	- trid: exon's transcript ID
- model\_exons = character,target\_exons = data.table: The model\_exons is a GTF file with full name and **target\_exons** is a data.table object. Requirements for GTF and data.table are the same as above

#### Examples

```
fmdl = system.file('extdata/benchmark/plcf.tsv', package='pram')
ftgt = system.file('extdata/benchmark/tgt.tsv', package='pram')
mdldt = data.table::fread(fmdl, header=TRUE, sep="\t")
tgtdt = data.table::fread(ftgt, header=TRUE, sep="\t")
```
evalModel(mdldt, tgtdt)

<span id="page-6-0"></span>

# Description

Extract alignments in intergenic regions from BAM files

# Usage

```
prepIgBam(finbam, iggrs, foutbam, max_uni_n_dup_aln = 10,
   max_mul_n_dup_aln = 10)
```
# Arguments

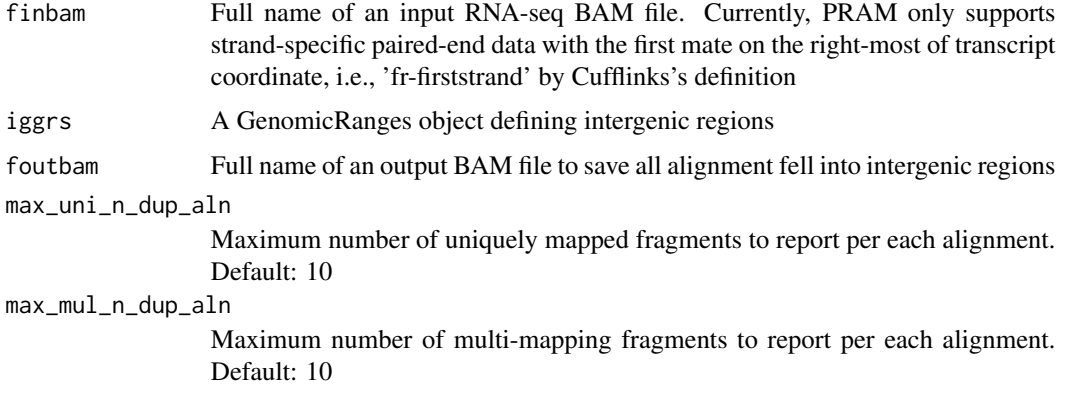

# Value

None

#### Examples

```
finbam = system.file('extdata/bam/CMPRep2.sortedByCoord.raw.bam',
                   package='pram')
```

```
iggrs = GenomicRanges::GRanges('chr10:77236000-77247000:+')
```

```
foutbam = tempfile(fileext='.bam')
```
prepIgBam(finbam, iggrs, foutbam)

<span id="page-7-0"></span>

# Description

Predict intergenic transcript models from RNA-seq

# Usage

```
runPRAM(in_gtf, in_bamv, out_gtf, method, cufflinks = "",
   stringtie = ", taco = ")
```
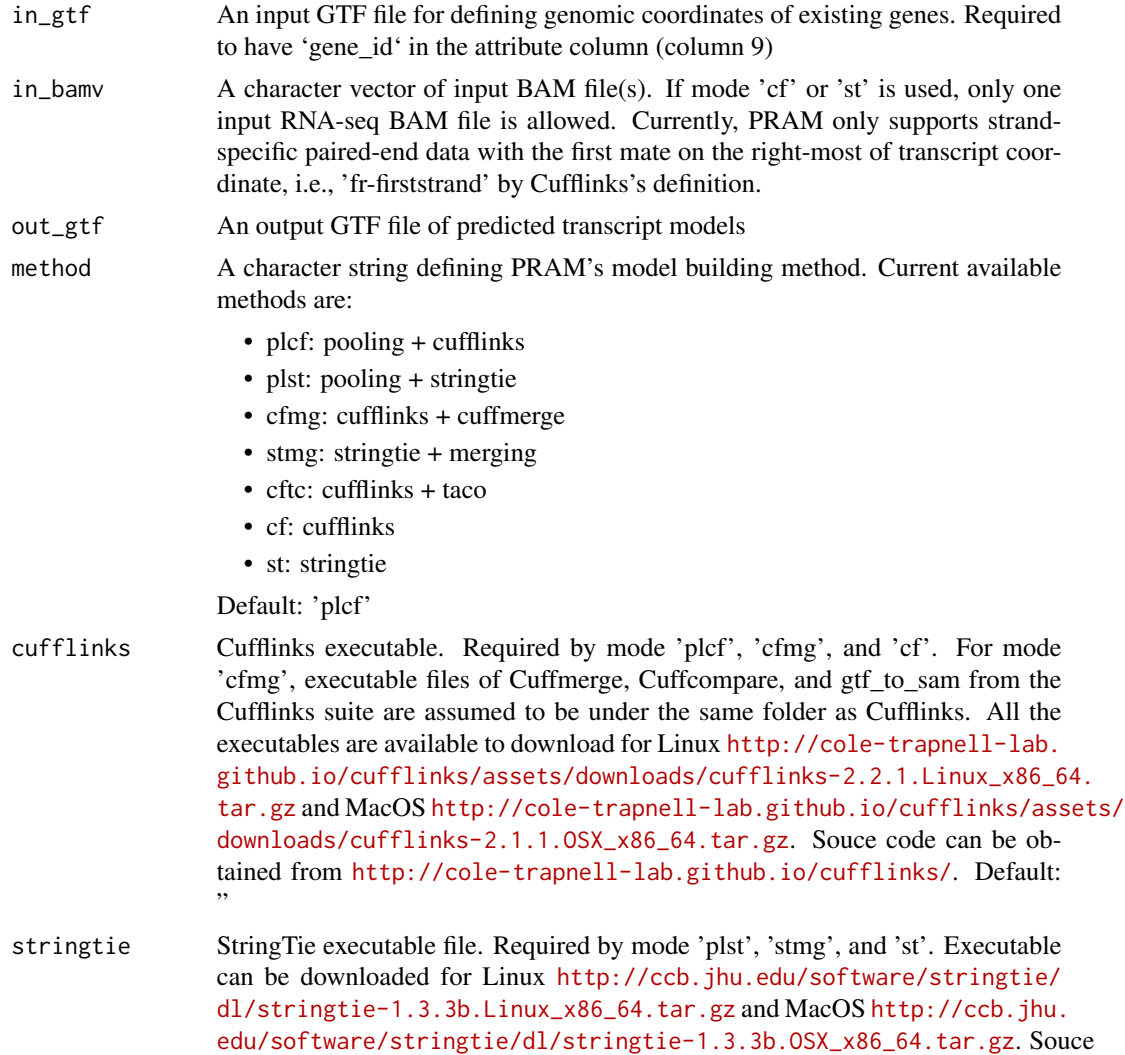

#### <span id="page-8-0"></span>selModel 9

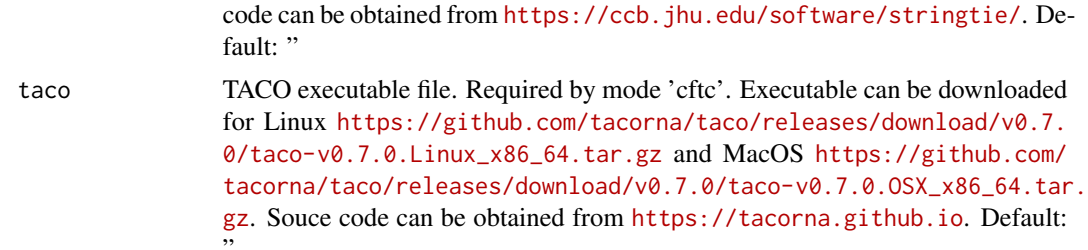

# Value

None

#### Examples

```
in_gtf = system.file('extdata/demo/in.gtf', package='pram')
in_bamv = c(system.file('extdata/demo/SZP.bam', package='pram'),
            system.file('extdata/demo/TLC.bam', package='pram') )
pred_out_gtf = tempfile(fileext='.gtf')
## assuming the stringtie binary is in folder /usr/local/stringtie-1.3.3/
## you can run runPRAM() by the following example
##
# runPRAM(in_gtf, in_bamv, pred_out_gtf, method='plst',
```

```
# stringtie='/usr/local/stringtie-1.3.3/stringtie')
```
selModel *Select transcript models*

#### Description

Select transcript models

# Usage

```
selModel(fin_gtf, fout_gtf, min_n_exon = 2, min_tr_len = 200,
   info_keys = c("transcript_id"))
```
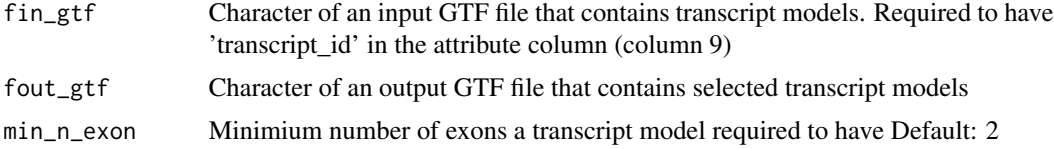

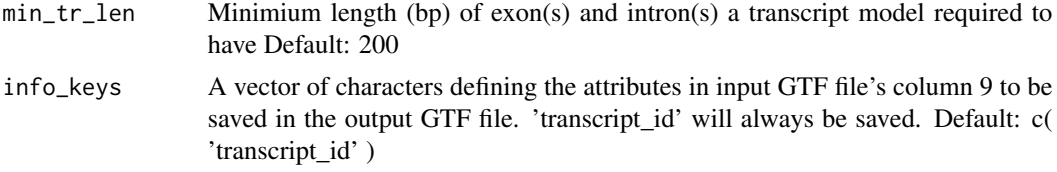

# Value

None

# Examples

fin\_gtf = system.file('extdata/gtf/selModel\_in.gtf', package='pram')

```
fout_gtf = tempfile(fileext='.gtf')
```

```
selModel(fin_gtf, fout_gtf)
```
# <span id="page-10-0"></span>Index

buildModel, [2](#page-1-0)

defIgRanges, [4](#page-3-0)

evalModel, [5](#page-4-0) evalModel,character,character-method *(*evalModel*)*, [5](#page-4-0) evalModel, character, data.table-method *(*evalModel*)*, [5](#page-4-0) evalModel,data.table,data.table-method *(*evalModel*)*, [5](#page-4-0) evalModel,GRanges,GRanges-method *(*evalModel*)*, [5](#page-4-0)

prepIgBam, [7](#page-6-0)

runPRAM, [8](#page-7-0)

selModel, [9](#page-8-0)